$RL$  circuits (EC\_rl\_2.sqproj)

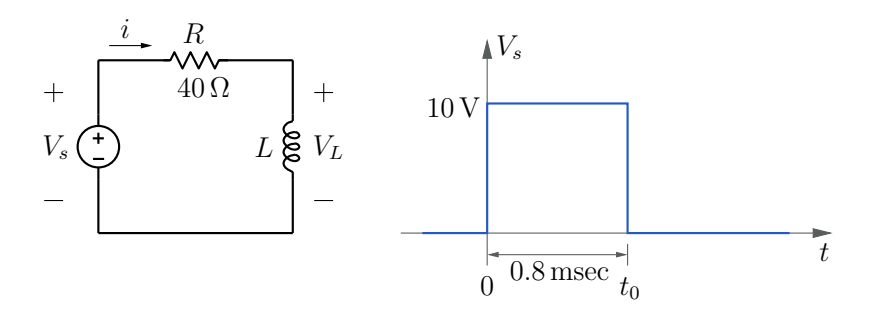

Figure 1: RL circuit example.

Question: In the circuit shown in Fig. 1, i is initially  $0A$  (i.e., before the input pulse is applied). The inductance  $L$  is  $20 \text{ mH}$ .

- (a) Sketch  $i(t)$  and  $V_L(t)$ .
- (b) Find the following values: (i)  $i(t_0^-)$ , (ii)  $i(t_0^+)$ , (iii)  $V_L(t_0^-)$ , (iv)  $V_L(t_0^+)$ .

## Solution:

The waveforms  $i(t)$  and  $V<sub>L</sub>(t)$  are shown in Fig. 2. The falling edge of the input voltage at  $t = t_0$  does not affect the circuit response for  $0 < t_0 < t$ . In other words, we can compute the response for a step change in  $V_s$  (see the dashed part in Fig. 2) rather than a pulse, and simply take the solution for  $0 < t_0 < t$ .

For this condition (i.e., a step change in  $V_s$ ), let  $i(t) = A_1 e^{-t/\tau} + B_1$ . Since  $i(t)$  is the inductor current, it does not change instantaneously, which means  $i(0^+) = i(0^-) = 0$  A. As  $t \to \infty$ ,  $i \to \frac{10 \text{ V}}{R}$  $\frac{S}{R}$  = 0.25 A since the inductor voltage  $V_L$  = di  $\frac{du}{dt}$  is zero in the steady state. Using the above two conditions, we obtain  $A_1 = -0.25$ ,  $B_1 = 0.25$  (amps).

At  $t = t_0^-, i(t)$  can now be evaluated as

$$
i(t_0^-) = (-0.25)e^{-t/RC} + 0.25 = (-0.25)e^{-0.8 \text{ msec}/0.5 \text{ msec}} + 0.25 = 0.2 \text{ A}.
$$

 $i(t_0^+)$  is the same as  $i(t_0^-)$  since the inductor current does not change instantaneously.

The  $V_L$  transient for  $0 < t_0 < t$  can be obtained in two ways: (i) by differentiating  $i(t)$ , since  $V_L = L$ di  $\frac{d}{dt}$ , (ii) by computing  $V_L(t)$  for a step change in  $V_s$  to obtain  $V_L(t)$  for  $0 < t_0 < t$ . Let us use the second approach, with  $V_L(t) = A_2 e^{-t/\tau} + B_2$ . At  $t = 0^+$ , we have  $V_s(0^+) = 10$  V and  $i(0^+) = 0$  A, giving  $V_L(0^+) = 10$  V. As  $t \to \infty$ ,  $V_L \to 0$ . These two conditions give  $A_2 = 10 \,\text{V}, B_2 = 0$ , resulting in  $V_L(t) = (10 \,\text{V}) e^{-t/\tau}$ .

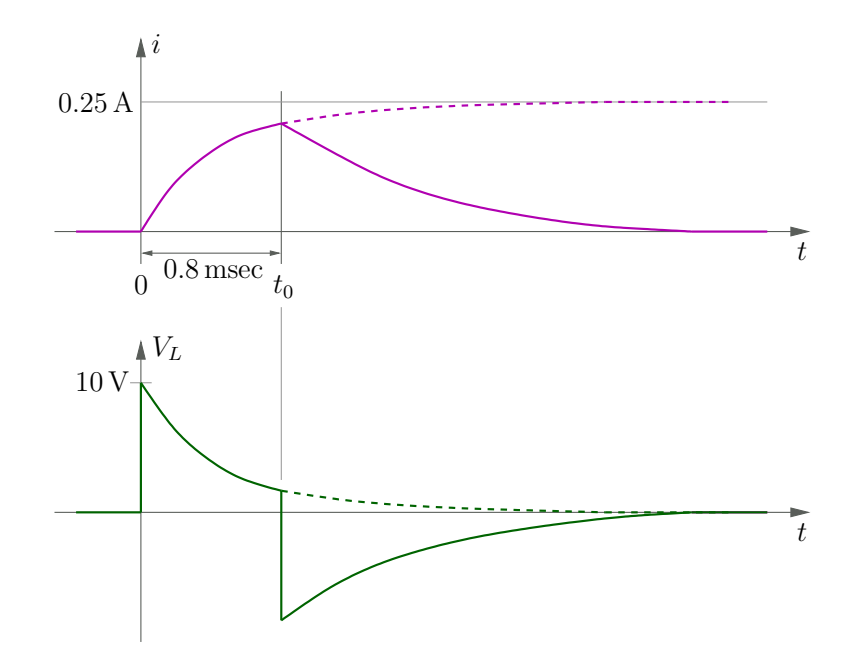

Figure 2: Schematic diagram showing  $i(t)$  and  $V_L(t)$  for the circuit of Fig. 1.

At  $t = t_0^-$ , the above expression gives  $V_L(t) = 2 \text{ V}$ .  $V_L(t_0^+)$  can be obtained as  $V_L(t_0^+) = V_s(t_0^+) - i(t_0^+) R = 0 - 0.2 \times 40 = -8 \text{ V}.$ 

SequelApp Exercises: Find  $L$  for each of the following conditions:

- 1.  $i(t_0^-)=0.1$  A.
- 2.  $V_L(t_0^-)=5$  V.
- 3.  $V_L(t_0^+) = -6 \,\text{V}$ .

Verify your answers using SequelApp.